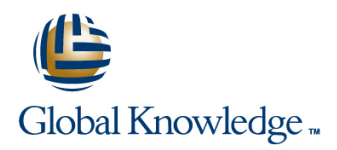

# **Introduction to MySQL**

**Duration: 3 Days Course Code: MYSI Delivery Method: Company Event**

### Overview:

The Introduction to MySQL course covers the basics of the SQL language as implemented by MySQL. The course is designed to give delegates practical experience in writing SQL statements using the MySQL client program and MySQL Workbench. The basic SQL statements,including the use of SQL functions and the basic table and view handling statements are introduced.

### Company Events

These events can be delivered exclusively for your company at our locations or yours, specifically for your delegates and your needs. The Company Events can be tailored or standard course deliveries.

# Target Audience:

Anyone who needs to access and work with a MySQL Database.

# Objectives:

■ To provide the skills needed to create and alter a MySQL database and query and modify data held within such a database.

# Prerequisites:

There are no formal pre-requisites for the Introduction to MySQL course,although an understanding of databases and exposure to information technology in general would be useful. This knowledge can be gained by attendance on the Relational Databases & Data Modelling Overview course.

## Follow-on-Courses:

- **MySQL for Developers (MYSD)**
- **MySQL Database Administration (MYSDBA)**
- **PHP Programming & MySQL for Web Development (PHPPMWD)**

# Content:

Course Contents - DAY 1 FUNCTIONS

Course Introduction **Course Introduction** Creating an index

- $\blacksquare$  Administration and course materials  $\blacksquare$  Aggregate functions  $\blacksquare$  Composite indexes
- Course structure and agenda The GROUP BY clause Altering a table to add an index
- Delegate and trainer introductions Using Rollup with GROUP BY Dropping indexes

- 
- 
- **Tables, rows and columns**
- Indexes, primary keys, unique constraints and Session 5: SUBQUERIES AND JOINS Session 10: MANAGING DATA foreign keys line line
- Client-Server architecture Inserting Tubous Inserting rows Inserting rows
- Supported data types Cartesian products Cartesian products Cartesian products Replacing rows
- Storage engines and table types  $\Box$  Joins with original syntax  $\Box$  Updating rows
- **The Information Schema and MySQL Table aliases** Table aliases The Information Schema and MySQL Table aliases Databases **Natural ions** Natural joins **The truncate statement**
- Exercise: Using a MySQL Database July Join using The COMMIT and ROLLBACK commands

Session 2: USING THE MySQL CLIENT **IMulti-table joins IMULTIME ASSESS IMPLICIENT IMPLICIENT IMPLICIENT** 

- What is the MySQL client?
- 
- Selecting a database **FUNCTIONS**
- **Client commands and Creating users and Creating users and Creating users and Creating users**
- **Entering and executing SQL statements** Function types **Function types** Renaming users
- **Retrieving previous commands Testing functions Testing functions Dropping users Dropping users**
- Creating, editing and executing SQL files Numeric functions Granting privileges
- **Redirecting output into a file example 2** Character functions **Revoking privileges** Revoking privileges
- 
- 
- 
- The SQL SELECT statement line Exporting using SQL
- 
- 
- 
- 
- 
- **The FROM clause** date time
- Conditions and the WHERE clause **Date time arithmetic**
- 
- 
- 
- 
- Precedence of operators
- **Exercises:** Querying the sample database

Introduction to MySQL Training Course Session 4: LIMIT, UNION AND AGGREGATE Session 9: INDEXES AND VIEWS

- 
- 
- 
- 
- 
- 
- The HAVING clause What is a view?
- Session 1: DATABASE CONCEPTS **Exercises:** Using Limit, Union and Creating views<br>Aggregate Functions **Exercises:** Creating view restrictions Aggregate Functions ■ What is a database? Introduction to MySQL Training Course Dropping views

- 
- 
- 
- 
- 
- 
- **Join on** Savepoints **Join Community** Community Community Community Community Community Community Community Community Community Community Community Community Community Community Community Community Community Community Comm
- 
- **Exercises: Using Subqueries and Joins Exercise: Managing data**

# Getting started and Logging in Session 6: NUMERIC AND CHARACTER Session 11: ACCESS CONTROL

- 
- 
- 
- 
- Command line execution of MySQL Scripts |■ Exercise: Using Numeric and Character |■ Exercise: Creating users,granting and **Exercise:** Using the MySQL Client Functions **Functions** revoking

# Session 3: BASIC SELECT Sextern Session 7: DATE.TIME AND OTHER Session 12: IMPORT AND EXPORT line in the FUNCTIONS in the state of the state of the state of the state of the state of the state of the state of the state of the state of the state of the state of the state of the state of the state of the state of th

- **Case sensitivity Date and time column types IMPORTIVITY Date and time column types IMPORTIVITY IMPORTIVITY**
- **Date and time formats Accepts Accepts** Exporting from the command line
- Statement terminator **The date format function** Importing from the command line
- **Functions Functions Functions Functions to return date time Functions of Functions Conventions** Functions to return date time Functions Functions on the Exercise: Export and import data
- **The select clause Functions to extract components from** 
	-
- **Logical operators** Miscellaneous functions
- The ORDER BY clause Exercise: Using Date, Time and other **D** Column aliases **and the Column aliases functions** Introduction to MySQL Arithmetic expressions Training Course Course Contents - DAY

Session 8: DATABASES AND TABLES

MYSI www.globalknowledge.com/en-gb/ info@globalknowledge.co.uk 01189 123456

- Creating a database
- Selecting a database
- **Obtaining database metadata**
- **Table properties**
- Creating tables
- Auto increment
- Show create table
- Column operations

- **I** What is an index?
- The LIMIT clause Structure of an index
	-
- **Line UNION ALL Reviewing indexes** 
	-
	-
	-
	-
	-
	- -
- Database management systems The Course Contents DAY 2 The Exercise: Maintaining indexes and views

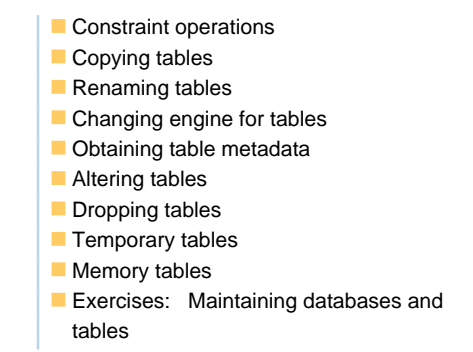

# Further Information:

For More information, or to book your course, please call us on Head Office 01189 123456 / Northern Office 0113 242 5931 info@globalknowledge.co.uk

[www.globalknowledge.com/en-gb/](http://www.globalknowledge.com/en-gb/)

Global Knowledge, Mulberry Business Park, Fishponds Road, Wokingham Berkshire RG41 2GY UK